# <span id="page-0-0"></span>601.220 Intermediate Programming

Introduction to  $C++$ 

If learning C is like learning "business English," learning  $C++$  is like learning the rest of English

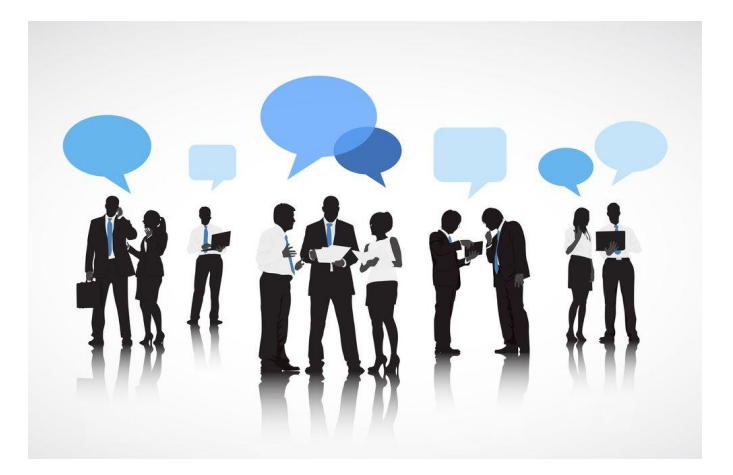

Sometimes programming in C is the best or only option

- You "inherited" C code
- No  $C_{++}$  compiler is available for system you're targeting
- Your software must work closely with the Linux kernel, or other C-based software

If we started a new project today, especially if it was big or involved many people, we'd probably choose  $C_{++}$ 

Classes – like Java classes

Templates – like Java generics

```
Standard Template Library – like java.util
```
More convenient text input & output

 $C++$  is not a "superset" of C; most C programs don't immediately work in  $C++$ 

Think of C and  $C_{++}$  as closely related but different languages

Many features/concepts from C language are also relevant in  $C_{++}$ :

- types: int, char, float, double, pointer types
	- $\bullet$  C++ adds bool (equals either true or false)
- numeric representations & properties
- operators: assignment, arithmetic, relational, logical
- arrays, pointers,  $*$  and  $\&$ , pointer arithmetic
- control structures: if/else, switch/case, for, while, do/while
- pass-by-value (still the default), pass by address
- stack vs. heap, scope & lifetime
- (with minor differences) struct

 $C++$ 

Our favorite tools work just as well with  $C++$ :

- git
- make
- gdb
- valgrind

 $C++$ 

```
// hello_world.cpp:
#include <iostream>
using std::cout;
using std::endl;
int main() {
    cout << "Hello world!" << endl;
    return 0;
}
$ g++ -std=c++11 -pedantic -Wall -Wextra -c hello_world.cpp
$ g++ hello_world.o -o hello_world
$ ./hello_world
Hello world!
```
Programming stages same as for C:

• edit  $\rightarrow$  preprocess  $\rightarrow$  compile  $\rightarrow$  link  $\rightarrow$  execute

When compiling/linking:

- g++ instead of gcc
- $\bullet$  -std=c++11 instead of -std=c99
- .cpp instead of .c

```
$ g++ -std=c++11 -pedantic -Wall -Wextra -c hello_world.cpp
$ g++ hello_world.o -o hello_world
$ ./hello_world
Hello world!
```
#### $C_{++}$

Options we used with gcc work with g++ too

- $\bullet$  -o to set name of executable
- -c to compile to .o file
- -g to include debug symbols
- -Wall -Wextra -pedantic for sensitive warnings & errors

### $C++:$  libraries

#include <iostream>

As with C,  $C_{++}$  library headers are included with  $\leq$  angle brackets  $\geq$ For C++ headers, omit the trailing *.h*

• <iostream>, not <iostream.h>

#include "linked\_list.h"

User-defined headers use " quotes " and end with .h as usual

# $C++:$  libraries

Can use familiar C headers: assert.h, math.h, ctype.h, stdlib.h, . . .

When #include'ing, drop .h & add c at the beginning:

```
// hello_world_2.cpp:
#include <iostream>
#include <cassert> // dropped .h, added c at beginning
using std::cout;
using std::endl;
int main(int argc, char *argv[]) {
    assert(argc > 1); // our old friend assert
    cout << "Hello " << argv[1] << "!" << endl;
   return 0;
}
```
# $C++: I/O$

```
$ g++ -std=c++11 -pedantic -Wall -Wextra -c hello_world_2.cpp
$ g++ hello_world_2.o -o hello_world_2
$ ./hello_world_2 Everyone
Hello Everyone!
```
Note: argc and argv work just like in C

# $C++: I/O$

#### iostream is the main  $C++$  library for input and output

#include <iostream>

```
C_{++}: I/O
```
using std::cout; using std::endl;

 $C++$  has *namespaces*.

- In C, when two things have the same name, we get errors (from compiler or linker) and confusing situations ("shadowing")
- $\bullet$  In C++, items with same name can safely be placed in distinct "namespaces", similar to Java packages / Python modules

### $C_{++}$ : namespaces

Most  $C_{++}$  functionality lives in namespace called std If we didn't include:

```
using std::cout;
using std::endl;
```
at the top, then we would have to write the fully qualified name each time:

```
std::cout << "Hello world" << std::endl;
```
#### $C_{++}$ : namespaces

#### **Do not use using in a header file**

Doing so affects all the source files that include that header, even indirectly, which can lead to confusing name conflicts

- Only use using in source .cpp files
- This will be enforced in homework grading

Use fully qualified names (e.g. std::endl) in headers

#### $C_{++}$ : namespaces

using namespace std; *//too broad!*

- This is a catch-all way to include everything in the std namespace, whether you need it all or not
- Causes confusion due to accidental name conflicts, so we disallow it in this course

# $C++: I/O - std::count and <<$

Text input & output in  $C++$  are simpler than in C, thanks to  $C++$ 's stream operators and libraries

(We will not cover binary  $1/O$  in  $C++$ )

 $C++: I/O - std:count and <<$ 

```
cout << "Hello world!" << endl;
```
cout is our old friend, the standard output stream

• Like stdout in C

endl is the newline character

•  $C++$  has '\n' too, but endl is usually preferred

<< is the insert operator

• replacing the placeholder syntax of printf in C

Comparing it with how it is written in C:

```
printf("Hello world!\n");
```
# $C++: 1/O - std:count and <$

Insert operator joins all the items to write in a "chain"

Leftmost item in chain is the stream being written to

```
cout << "We have " << inventory << " " << item << "s left,"
     << " costing \frac{1}{2}" << price << " per unit" << endl;
```
# $C++: I/O$  - std:: cout and  $\ll$

```
// cpp_io_1.cpp:
#include <iostream>
using std::cout;
using std::endl;
int main() {
    int inventory = 44;
    double price = 70.07;
    const char *item = "chainsaw":
    cout << "We have " << inventory << " " << item << "s left,"
         << " costing $" << price << " per unit" << endl;
    return 0;
}
$ g++ -std=c++11 -pedantic -Wall -Wextra -c cpp_io_1.cpp
$ g++ cpp_io_1.o -o cpp_io_1
$./cpp io 1
We have 44 chainsaws left, costing $70.07 per unit
```
# $C++: I/O$  - std:: cout and  $<<$

No format specifiers (%d, %s etc)

Instead, items to be printed are arranged in printing order; easier to read and understand

```
int inventory = 44;
double price = 70.70;
const char *item = "chainsaw";
cout << "We have " << inventory << " " << item << "s left,"
     << " costing $" << price << " per unit" << endl;
```
# $C++: I/O$  - std:: cout and  $\ll$

An example of  $C_{++}$  I/O but also an example of *operator* overloading

 $\leq$  usually does bitwise left-shift; but if operand on the left is a  $C++$ stream (cout), << is the insert operator

```
cout << "Hello world!" << endl;
```
More on this later

# $C++: I/O$  - std:: cout and  $\ll$

How much of C can we use in  $C_{++}$ ? Nearly everything.

```
// cpp_io_2.cpp:
#include <cstdio>
int main() {
    int inventory = 44;
    double price = 70.70;
    const char *item = "chainsaw";
    printf("We have %d %ss left costing \frac{f}{f} per unit\n",
           inventory, item, price);
   return 0;
}
$ g++ -std=c++11 -pedantic -Wall -Wextra -c cpp_io_2.cpp
$ g++ cpp_io_2.o -o cpp_io_2
$./cpp.io_2We have 44 chainsaws left costing $70.700000 per unit
```

```
C_{++}: 1/O - std: cin and >
```
How about scanf?

```
// cpp_io_3.cpp:
#include <iostream>
#include <string> // new header -- not used in C
using std::cout; using std::cin;
using std::endl; using std::string;
int main() {
    cout << "Please enter your first name: ";
    string name;
    cin >> name; // read user input into string object
    cout << "Hello, " << name << "!" << endl;
    return 0;
```
}

 $C++: I/O - std: coin and >$ 

\$ g++ -std=c++11 -pedantic -Wall -Wextra -c cpp\_io\_3.cpp  $$ g++$  cpp io 3.o -o cpp io 3 \$ echo Ed | ./cpp\_io\_3 Please enter your first name: Hello, Ed!

## $C++: I/O - std: coin and >$

cin >> name;

Reads one whitespace-delimited token from standard input and places the result in string name

>> is the extraction operator

# $C_{++}$ :  $1/O - std$ : cin and  $>$

```
// smallest_word.cpp:
#include <iostream>
#include <string>
using std::cout; using std::cin;
using std::endl; using std::string;
int main() {
  string word, s word;
  while(cin >> word) {
    if(s_word.empty() || word < s_word) s_word = word;}
  cout << s word << endl;
  return 0;
}
```

```
C++: I/O - std: coin and >
```

```
$ g++ -std=c++11 -pedantic -Wall -Wextra -c smallest_word.cpp
$ g++ smallest_word.o -o smallest_word
$ echo "the quick brown fox" | ./smallest_word
brown
```

```
C++: I/O - std: coin and >
```

```
while(cin >> word) {
    // ...
}
```
cin >> word evaluates to true if the input stream is still in a "good state" (no error, no EOF) after reading the word

```
C_{++}: 1/O - std::cin.get()
```

```
// uppercase_cpp.cpp:
#include <iostream>
#include <cctype>
using std::cout; using std::cin; using std::endl;
int main() {
```

```
char ch;
    while(cin.get(ch)) { // read single character
        ch = \text{topper(ch)};
        cout << ch; // print single character
    }
    cout << endl;
    return 0;
}
```

```
C++: I/O - std::cin.get()
```
\$ g++ -std=c++11 -pedantic -Wall -Wextra -c uppercase\_cpp.cpp \$ g++ uppercase\_cpp.o -o uppercase\_cpp \$ echo "The Quick Brown Fox" | ./uppercase\_cpp THE QUICK BROWN FOX